## **ЛЕСНЫЕ ПОМОЩНИКИ**

Некоторые ягоды, воспринимаемые нами исключительно как ингредиент десерта, обладают уникальными лечебными свойствами. Их можно «принимать» вместо таблеток.

При простуде и ангине полезны клюквенный морс или обычная свежая клюква. Приготовив из ягоды кашицу, можно прикладывать ее к больному горлу в виде теплых компрессов на ночь.

При высоком давлении и для чистки сосудов 1/2 кг клюквы пропустить через мясорубку, добавить 1 стакан меда. Принимать натощак по 1 ст. ложке 2 раза в день (утром и вечером) в течение 2 недель.

При хроническом ревматизме. Спелые ягоды рябины красной залить слегка подогретым медом в соотношении 1:1. Настоять в темном прохладном месте 6 месяцев. Процедить, к полученному настою добавить столько же родниковой воды. Принимать по 50 мл 3 раза в день за 30 минут до еды. Курс - по самочувствию.

При ревматических болях, камнях в почках и мочевом пузыре, авитаминозе, а также как слабительное и мочегонное средство. 2 л сока рябины красной смешать с 1,5 кг сахарного песка. Варить на слабом огне, помешивая, до густоты сиропа. Хранить в темном прохладном месте. Принимать по 1-2 ст. ложки 3 раза в день перед едой. Курс - по самочувствию.

Морошка - это витаминное, мочегонное, потогонное, противовоспалительное, вяжущее, кровоочистительное, ранозаживляющее средство. Применяется при цинге, поносах, внутренних кровотечениях. Рекомендую приготовить лечебный чай, обладающий противосклеротическим, тонизирующим и регулирующим обмен веществ действием. Для этого надо смешать в равных количествах предварительно измельченные листья морошки, костяники, черной смородины, травы душицы. 1 ст. ложку сырья заварить 1 стака-

## В.Ф. Вихров

ном кипятка, настоять 1 час. Процедить и пить по 1/3 стакана 3 раза в день за 30 минут до еды. Курс - по самочувствию.

Шишки хмеля (услокаивающее средство), которые можно заваривать и пить вместо чая с добавлением меда или сахара.

При диабете 2-го типа. Смешать в равных количествах плоды шиповника, измельченные веточки сосны и луковую шелуху. Залить водой. Томить на слабом огне 2 часа, настаивать 3 часа. Процедить и поставить в холодное место. Принимать по 1/3 стакана утром натощак и вечером перед сном. Курс - 1 месяц.

При суставной боли. Чтобы приготовить мазь, высушить и перетереть в порошок взятые в равных частях цветки зверобоя, донник лекарственный и шишки хмеля. 2 ст. ложки смеси смешать до однородной массы с 50 г вазелина. Готовую мазь использовать для натирания больных мест. Хранить в холодном месте.

Средство для лечения артрита. 10 г измельченной двудомной крапивы залить 1 стаканом кипятка, настоять 30 минут. Процедить, принимать по 1 ст. ложке 3 раза в день за 30 минут до еды. Курс - по самочувствию.

10 г измельченных корней одуванчика поместить в термос, залить 1/2 л кипятка и настаивать на протяжении ночи. Утром процедить и пить по 1/3 стакана 3 раза в день за 30 минут до еды. Курс - по самочувствию. Кроме этого ставьте на больные суставы компрессы со свежей травой одуванчика.

Для улучшения зрения. В первой половине дня съедайте по 5-7 свежих ягод китайского лимонника. Лечение проводите курсами по 3 недели, с перерывом в 1 неделю.

Крапивница характеризуется зудом и высыпаниями на коже, реже - на слизистых оболочках. Острая крапивница может возникнуть как симптом заболевания, например, колита, артроза, энтерита, заболевания печени, почек, желчных путей. От неприятных симптомов помогут избавиться растения.

2 ст. ложки травы мяты перечной залить 1 стаканом кипятка, настоять 1 час. Процедить и пить по 1/3 стакана 3 раза в день за 30 минут до еды.

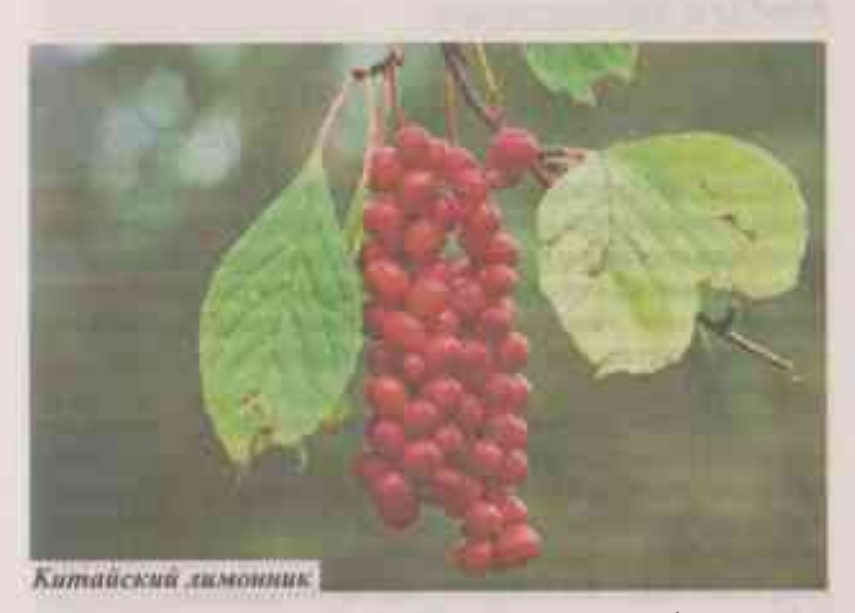

100 г майорана залить 1 л кипятка, настоять 2 часа и использовать для ванн.

Смешать в равных количествах сок хрена и мед. Принимать по 1 ч. ложке 3 раза в день за 30 минут до еды в течение 3 нелель.

1 ч. ложку листьев омелы белой залить 1 стаканом кипятка. Настоять 30 минут. Процедить и выпить в течение дня. Курс - 2 недели.

1 ст. ложку листьев крапивы жгучей залить 1 стаканом кипятка, настоять 30 минут, процедить и пить в теплом виде по 1/3 стакана 3 раза в день за 30 минут до еды. Курс - 2 нелели.

1 ст. ложку шишек хмеля залить 1 стаканом кипятка, настоять 30 минут, процедить и пить по 1/3 стакана 3 раза в день за 30 минут до еды. Курс - 2 недели.

> Адрес: Вихрову Василию Федоровичу. 187650 Ленинградская обл.. г. Бокситогорск, пер. Горняков, д. 3. Фото: Фотобанк Лори.